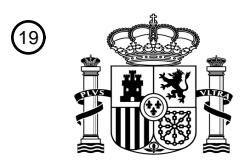

OFICINA ESPAÑOLA DE PATENTES Y MARCAS

ESPAÑA

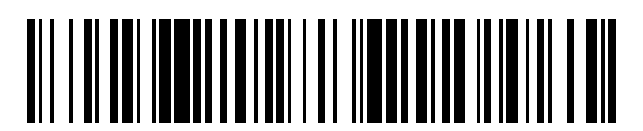

<sup>11</sup> **2 639 616** Número de publicación:

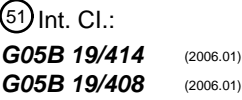

# <sup>12</sup> TRADUCCIÓN DE PATENTE EUROPEA T3 96 Fecha de presentación y número de la solicitud europea: **19.12.2011 E 11194309 (8)** 97 Fecha y número de publicación de la concesión europea: **23.08.2017 EP 2479628**

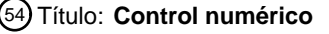

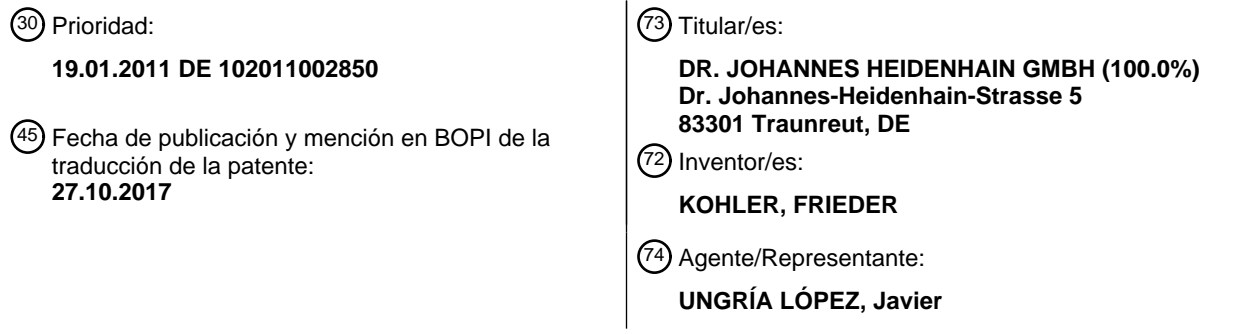

Aviso:En el plazo de nueve meses a contar desde la fecha de publicación en el Boletín Europeo de Patentes, de la mención de concesión de la patente europea, cualquier persona podrá oponerse ante la Oficina Europea de Patentes a la patente concedida. La oposición deberá formularse por escrito y estar motivada; sólo se considerará como formulada una vez que se haya realizado el pago de la tasa de oposición (art. 99.1 del Convenio sobre Concesión de Patentes Europeas).

## ES 2 639 616 T3

#### **DESCRIPCIÓN**

Control numérico

La invención se refiere a un control numérico, como se utiliza normalmente para el control de los accionamientos de una máquina herramienta- Tales controles numéricos se emplean en los más diferentes tipos de máquinas y, por lo 5 tanto, deben ser adaptables lo mejor posible a la máquina respectiva.

Un control numérico debe poder controlar máquinas con varios ejes móviles. Así, por ejemplo, están muy extendidas las máquinas herramientas para la mecanización de 5 eje, en las que además de los tres ejes lineales ya habituales desde hace mucho tiempo, se emplean todavía dos ejes de articulación o angulares para poder mecanizar una pieza de trabajo a ser posible en una sujeción desde todos los lados.

10 Para cada accionamiento de una máquina herramienta de este tipo, el control debe tener preparado un regulador de accionamiento, cuyo cometido consiste en mover el eje respectivo de acuerdo con un programa de piezas.

A tal fin se emite desde el llamado interpolador un valor teórico de la posición al regulador del accionamiento. En la figura 1 se muestra un diagrama de bloques de un regulador de accionamiento habitual para un eje. La desviación del valor real de la posición xact respecto del valor teórico de la posición xnom se emite a un regulador de la

- 15 posición, que forma un valor teórico de la posición o bien un valor teórico del número de revoluciones, wnom, multiplicando la desviación por un factor de amplificación Kv. El valor teórico de la velocidad es procesado en el regulador de la velocidad 2. Su salida es transmitida como valor teórico de la corriente lqnom a un regulador de la corriente 3, a través del cual se controla finalmente el motor 4 del eje. El valor real de la corriente Iq<sub>act</sub>, el valor real de la velocidad wact y el valor real de la posición xact se utilizan en este caso como es habitual para cerrar circuitos
- 20 de regulación en cascada.

Para poder reaccionar más rápidamente a modificaciones en el valor teórico de la posición, se realiza por medio de una unidad de control previo 1 un control previo del número de revoluciones (o bien de la velocidad) y de la corriente, eludiendo el regulador correspondiente. A tal fin se calculan con diferenciadores D la primera y la segunda derivación del valor teórico de la posición xnom, que se conducen como vnom y anom, respectivamente, al regulador 25 de la velocidad 2 y al regulador de la corriente 3.

En los más diferentes lugares en el regulador del accionamiento actúan filtros v-Flt, I-Flt, U-Flt, FIR, con lo que es posible la amortiguación de resonancias no deseadas.

Un circuito de regulación como se muestra aquí se puede ajustar por medio de numerosos parámetros. Así, por ejemplo, los factores de amplificación Kp, Ki, Kd de las porciones P, I y D de los diferentes circuitos de regulación se 30 depositan como parámetros de la máquina en el control. Lo mismo se aplica para las constantes de tiempo Tt o las respuesta de frecuencia de los filtros. También el parámetro de la máquina MP, por el que se multiplica la segunda derivación del valor teórico de la posición antes de que se aplique al regulador de corriente 3, es un ejemplo de un parámetro regulable de este tipo.

Todos estos ajustes son realizados por el fabricante de una máquina herramienta para adaptar el control numérico 35 de una manera óptima a la máquina herramienta. Los programas de piezas debe producir lo más rápidamente posible piezas de trabajo con la medida más exacta posible con superficies limpias.

El documento WO 2006/02994 A2 publica un procedimiento para la parametrización de reguladores del accionamiento de una máquina herramienta con varios ejes, en el que los reguladores del accionamiento se pueden parametrizar por medio de parámetros de la máquina y de esta manera se pueden adaptar a las más diferentes

- 40 máquinas herramientas. A tal fin, se establecen uno o varios atributos de un parámetro de la máquina por medio de un conjunto de datos de manera adaptada a la aplicación respectiva. En estos atributos se trata, por ejemplo, de valores por defecto, valores límite, informaciones sobre la representación, accesibilidad y posibilidad para la modificación de un parámetro. De esta manera, se pueden caracterizar, en efecto, bien parámetros individuales con anterioridad y se pueden adaptar a una máquina concreta, pero de esta manera no es posible ejercer una influencia
- 45 sobre los parámetros en función del estado de funcionamiento actual de una máquina herramienta.

El cometido de la invención es mejorar la parametrización de un control numérico y en particular de sus reguladores del accionamiento y crear posibilidades totalmente nuevas para la adaptación del control numérico a una máquina herramienta.

Este cometido se soluciona por medio de un dispositivo con las características de la reivindicación 1. Las formas de 50 realización ventajosas se deducen a partir de las características, que se indican en las reivindicaciones dependientes de la reivindicación 1.

La idea básica de la invención es hacer accesibles el mayor número posible de las variables utilizadas en un regulador de accionamiento y magnitudes de regulación variables (magnitudes teóricas, magnitudes reales,

### ES 2 639 616 T3

magnitudes auxiliares como corrientes de control previo, etc.), para poder realizarlas como parámetros y argumentos de una función definida por el usuario. Con esta función se pueden calcular entonces valores de partida, que pueden servir para las más diferentes finalidades.

- De esta manera, se pueden alimentar valores de partida por adición, por multiplicación o también como pliegue 5 matemático a un punto de conexión en el regulador del accionamiento. Así, por ejemplo, puede existir un error de geometría de una máquina, que procede de una flexión dependiente del lugar de un soporte. Si se alimenta la posición actual de este eje como argumento de una función adecuada para el cálculo de la flexión, entonces se puede utilizar el valor de partida para realizar un movimiento de compensación, que elimina el error de la geometría.
- De manera alternativa, se puede alimentar el valor de partida también de otra función definida por el usuario como 10 parámetro o argumento. A través de esta concatenación de funciones definidas por el usuario se pueden formar funciones complejas a partir de un conjunto de funciones sencillas.

Además, se puede utilizar un valor de partida también para variar un parámetro de la máquina propiamente fijo, por ejemplo en función del lugar. Esto último puede ser útil cuando, por ejemplo, una herramienta se mueve sobre un plano X-Y y la máquina tiende a oscilaciones en determinadas zonas de este plano. Entonces se pueden adaptar

- 15 ciertos factores de amplificación en estas zonas para que resonancias mecánicas de la máquina herramienta no conduzcan a inestabilidades del regulador del accionamiento. Esta adaptación no es necesaria en las zonas restantes, allí se puede posicionar gracias a otros parámetros de una manera más rápida y/o más exacta. De este modo, la máquina puede trabajar de una manera óptima en cualquier punto de trabajo, y no tiene que parametrizarse para el peor punto de trabajo.
- 20 Con ventaja se puede seleccionar una función a partir de un conjunto de funciones. Esto posibilita realizar a través de un editor por clic del ratón las entradas necesarias para la parametrización, sin que sean necesarios conocimientos de parametrización más profundos.

Es conveniente establecer valores límites para el valor de partida de una función. Esto impide que se empleen valores de partida demasiado grandes, que influyan demasiado fuertes sobre el regulador del accionamiento o sobre 25 un parámetro de la máquina. Así, por ejemplo, se puede establecer un intervalo de 0,9 a 1,1 para un valor de partida, que se aplica por multiplicación. La variable a influir en el regulador del accionamiento se modifica entonces como máximo un 10 por ciento.

La selección de las variables de regulación se realiza con ventaja a través de punteros sobre puntos de toma en los reguladores del accionamiento. De esta manera, además de la selección de la función, es posible también la 30 selección de los parámetros y argumentos en un editor por clic del ratón. Esto se aplica también para parámetros fijos de la máquina, que deben tenerse en cuenta, o para constantes sencillas, que sirven, por ejemplo, para el escalamiento del valor de partida.

Una ventaja muy especial de la invención reside en que las funciones pueden actuar también sobre varios reguladores del accionamiento, y de esta manera se pueden compensar, por ejemplo, errores a través de 35 acoplamientos mecánicos de ejes diferentes- Los puntos de toma para los parámetros y argumentos de una función pueden estar, en efecto, en general, en otro regulador del accionamiento que el punto de aplicación del valor de partida. Por lo tanto, de esta manera, se puede influir, por ejemplo, en un eje en función del estado de un eje totalmente diferente – y esto con todas las posibilidades que ofrece la consideración de funciones discrecionales con variables de entrada discrecionales durante el cálculo del valor de partida.

40 La presente invención amplia, por lo tanto, las posibilidades para la parametrización de un control numérico de manera muy considerable y ofrece posibilidades totalmente nuevas especialmente en la consideración de ejes acoplados.

Otras ventajas así como detalles de la presente invención se deducen a partir de la descripción siguiente de una forma de realización preferida con la ayuda de las figuras. En este caso:

45 La figura 1 muestra un regulador de accionamiento con puntos de toma.

La figura 2 muestra un diagrama de bloques para la definición de una función definida por el usuario.

La figura 3 muestra un diagrama de bloques para influir sobre parámetros de la máquina.

La figura 1 ya explicada anteriormente muestra un regulador del accionamiento para un eje de una máquina herramienta. Se registran numerosos puntos de toma wnom, wact, Ignom, Igact, Unom, vnom, anom, I int para 50 magnitudes de regulación variables en el tiempo, que están disponibles para selección, por ejemplo, en un editor para la creación de funciones definidas por el usuario. Ejemplos de tales magnitudes de regulación variables son los valores teóricos y reales de la posición xnom, xact, y de la velocidad wnom, wact del accionamiento respectivo o de las corrientes Iqnom, Iqact y de las tensiones Unom en el motor. Pero también magnitudes fijas como factores de

amplificación Kp, Ki, Kd y otros parámetros de la máquina MP, Tt pueden ser valores convenientes para la consideración en una función definida por el usuario.

La figura 2 muestra un diagrama de bloques para la definición de una función definida por el usuario con la ayuda de un bloque-UCCS 7 (User Configurable Controller Structure = Estructura del Controlador Configurable por el Usuario).

- 5 Como ya se ha mencionado, es útil que se pueda seleccionar la función propiamente dicha a partir de una biblioteca de funciones 5. Esta biblioteca 5 contiene, por ejemplo, polinomios de diferente grado 5a, funciones trigonométricas 5b o también filtros de 2º orden 5c. De manera alternativa, se podría trabajar también con un polinomio individual de orden superior, con cuya ayuda se pueden aproximar funciones opcionales. La selección de parámetros y argumentos adecuados para un polinomio es entonces de todos modos muy costosa.
- 10 Una primera etapa A para la definición de una función específica del usuario es de manera ventajosa, por lo tanto, la selección de una función adecuada a partir de una biblioteca de funciones 5. A la etapa A pertenece también enlazar los parámetros y argumentos de la función con las magnitudes de regulación variables deseadas o con parámetros fijos de la máquina 6. Valores de partida de la función pueden ser magnitudes discrecionales del regulador y parámetros de la máquina a partir del circuito de regulación, o valores fijos para el escalamiento, o también el valor
- 15 de partida de otro bloque-UCCS.

Así, por ejemplo, para un polígono cuadrático Y = a0 + a1\*X + a2\*X<sup>2</sup> como valor seleccionado está la variable de marcha X el argumento de la función, que se puede enlazar con la posición real xact del accionamiento considerado. Los coeficientes a0, a1, a2 son los parámetros de la función cuadrática. Los parámetros se pueden asociar en este caso a parámetros fijos de la máquina, o se pueden introducir también como valor numérico.

20

En otra etapa B se establecen, en caso necesario, como ya se ha explicado anteriormente, los límites para la variable de salida, que no deben excederse.

- En una etapa C existe, además, la posibilidad de llamar otra función, con la que se puede procesar a continuación el 25 valor de la función o bien la variable de salida de la función actual como resultado intermedio. De esta manera, a partir de funciones sencillas, tomadas de la biblioteca de funciones, se puede crear funciones más complejas a través de concatenación de funciones sencillas.
- Por último, en una etapa D debe establecerse dónde debe aplicarse la variable de salida (en el ejemplo del 30 polinomio cuadrático el valor de la función Y). A tal fin, en el regulador de funcionamiento deben establecerse puntos de aplicación. Ejemplos de tales puntos de aplicación son los valores teóricos de la posición xnom, de la velocidad wnom y de la corriente Iqnom. También debe establecerse el tipo de la aplicación, como ya se ha mencionado anteriormente. Todas estas etapas se pueden realizar a través de la selección sencilla desde una lista de posibilidades predeterminadas. De esta manera, se puede realizar de una forma especialmente sencilla la 35 incorporación de una función definida por el usuario. Se puede poner a la disposición del fabricante de máquinas herramientas una herramienta sencilla, pero potente para la parametrización del control numérico.

Si se han realizado todas las opciones, existe un bloque – UCCS 7 completo. Su contenido se puede registrar en un fichero de texto y se puede tener en cuenta de manera correspondiente por el control. Los valores de partida se 40 calculan a tal fin en el ciclo rápido del regulador (interrupción del regulador de ciclo alto). El bloque – UCCS 7 define totalmente la función específica del usuario.

La expresión de función definida por el usuario en el sentido de la invención debe entenderse de manera que al menos los argumentos y parámetros de la función son ocupados por el usuario u operador (que será normalmente el 45 fabricante de una máquina herramienta, que adapta un control a su máquina herramienta) con valores convenientes a partir de los reguladores del accionamiento. Con ventaja, también la función propiamente dicha es seleccionada de manera adecuada por el usuario. También la fijación de los límites y del punto de aplicación para los valores de partida está definida en este sentido por el usuario.

- 50 La figura 3 indica otra posibilidad ya mencionada para la utilización del valor de salida de una función específica del usuario. De esta manera, se puede calcular un parámetro de la máquina MP de nuevo de manera muy sencilla generando como producto segundas magnitudes de entrada plnput1, plnput2, una de las cuales es, por ejemplo, el valor de salida de una función definida por el usuario. Además, es útil que a tal fin se pueda multiplicar todavía una constante K para el escalamiento, y que se puedan fijar valores límites LIMIT para el parámetro. Si se han tomado
- 55 todas las opciones, existe un bloque UCCP 8 completo (User Configurable Controller Parameter = Parámetro del Controlador Configurable por el Usuario), con cuya ayuda ese puede fijar un parámetro de la máquina. Un bloque – UCCP 8 necesita claramente menos entradas del usuario y se puede procesar por un control numérico de una manera esencialmente más rápida que un bloque UCCS 7, de manera que forma una alternativa más sencilla y más rápida de dos variables de entrada plnput1, plnput2 para la formación de una magnitud de salida MP.
- 60

## ES 2 639 616 T3

#### **REIVINDICACIONES**

1.- Control numérico para el funcionamiento de una máquina herramienta con varios ejes, con un regulador del accionamiento para cada eje a controlar, en el que los reguladores del accionamiento se pueden parametrizar a 5 través de parámetros de la maquina (Kp, Ki, Kd, MP, Tt) y de esta manera se pueden adaptar a las más diferentes máquinas herramientas, **caracterizado** porque en puntos de toma en los reguladores del accionamiento se pueden seleccionar magnitudes de regulación variables (wnom, wact, Ignom, Igact, Unom, vnom, anom, I\_int) y parámetros de la máquina (Kp, Ki, Kd, MP, Tt) y se pueden ramificar a partir del regulador del accionamiento, para ser utilizados como argumentos o parámetros de una función definida por el usuario, de manera que el valor de partida sirve para 10 ejercer una influencia independiente de la función por uno de los reguladores del accionamiento, sendo retornado el valor de salida por adición, multiplicación o por un pliegue matemático hacia un punto de aplicación en uno de los reguladores del accionamiento.

2.- Control numérico de acuerdo con la reivindicación 1, **caracterizado** porque la función definida por el usuario se 15 puede seleccionar a partir de una pluralidad de funciones (5a, 5b, 5c), que se proporcionan en una biblioteca de funciones (5).

3.- Control numérico de acuerdo con la reivindicación 2, **caracterizado** porque el valor de salida de una primera función seleccionada (5a, 5b, 5c) de la biblioteca de funciones (5) se utiliza como argumento o parámetro de una 20 segunda función seleccionada (5a, 5b, 5c) de la biblioteca de funciones (5), de manera que se forma una función definida por el usuario, que es una concatenación de funciones (5a, 5b, 5c) que están disponibles en la biblioteca de funciones (5).

4.- Control numérico de acuerdo con la reivindicación 1, **caracterizado** porque por medio del valor de salida se 25 determina un parámetro de la máquina (Kp, Ki, Kd, MP, Tt).

5.- Control numérico de acuerdo con la reivindicación 1, **caracterizado** porque para el valor de salida se puede definir un valor límite (LIMIT).

30 6.- Control numérico de acuerdo con la reivindicación 1, **caracterizado** porque al menos un punto de toma para un argumento o un parámetro de la función definida por el usuario se encuentra en otro regulador del accionamiento que el punto de aplicación.

7.- Control numérico de acuerdo con la reivindicación 1, **caracterizado** porque los puntos de toma para la función 35 definida por el usuario se encuentran en diferentes regulares del accionamiento.

8.- Control numérico de acuerdo con la reivindicación 6 ó 7, **caracterizado** porque la función definida por el usuario tiene en cuenta un acoplamiento mecánico de diferentes ejes de la máquina herramienta.

40

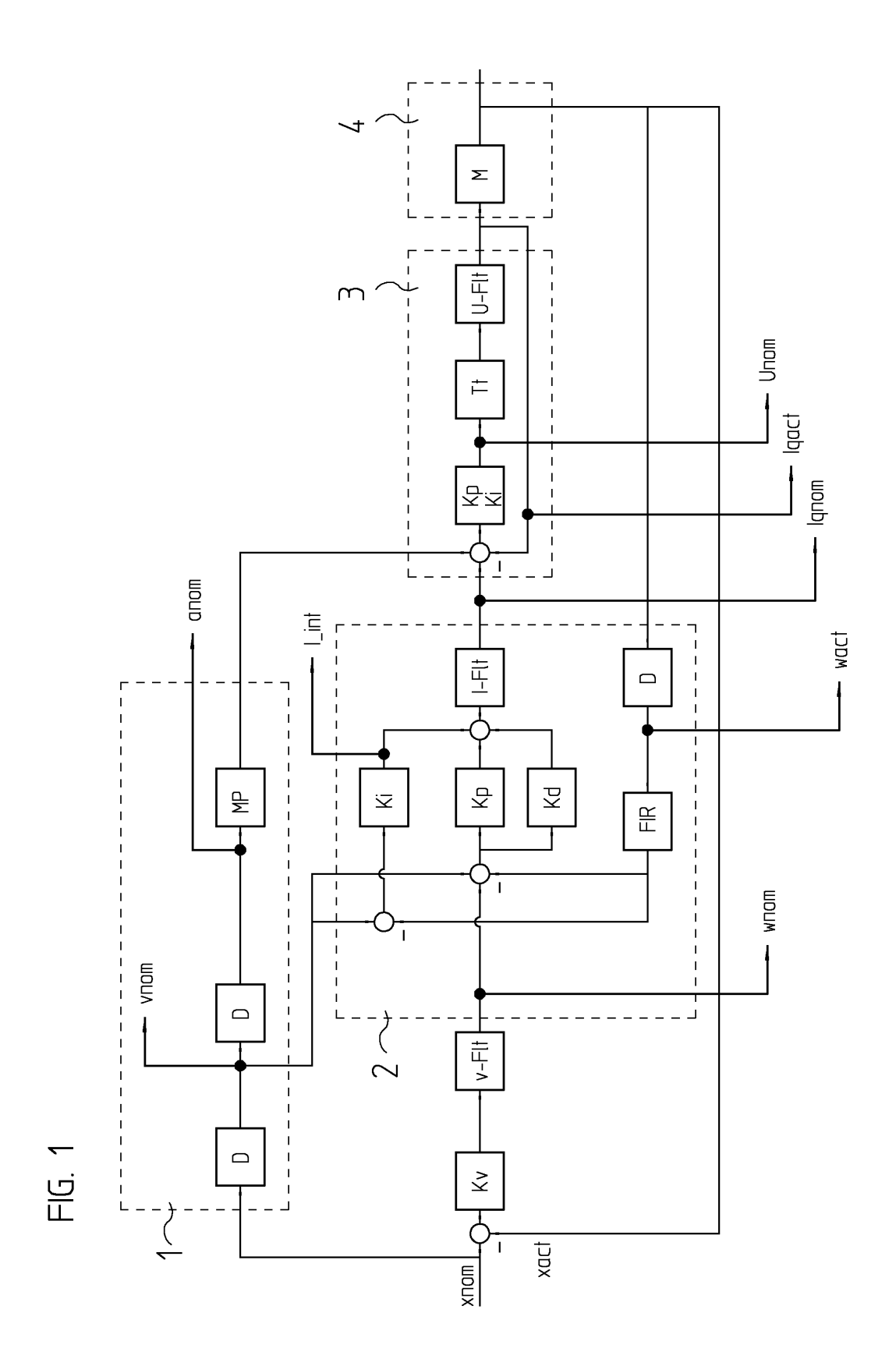

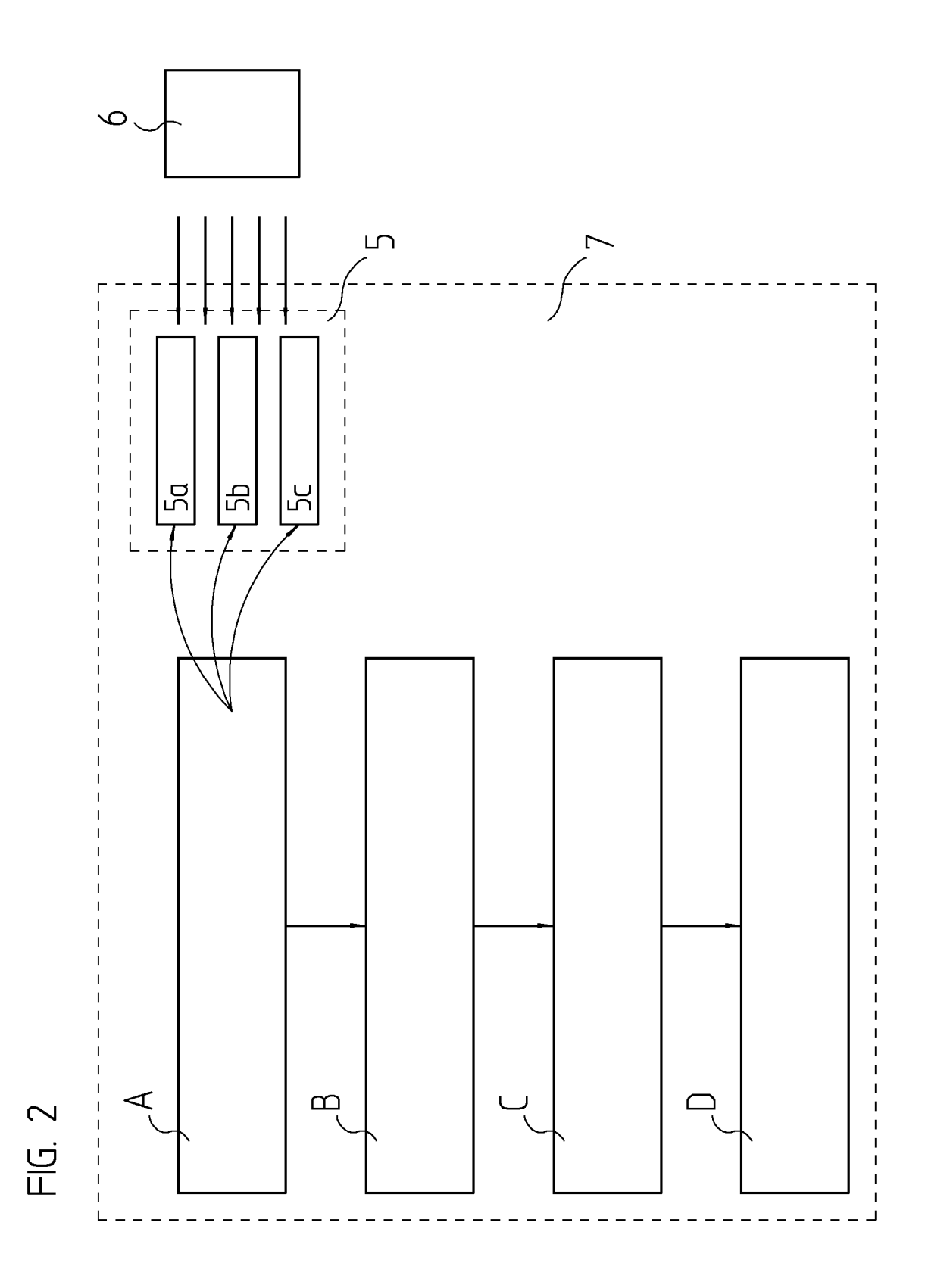

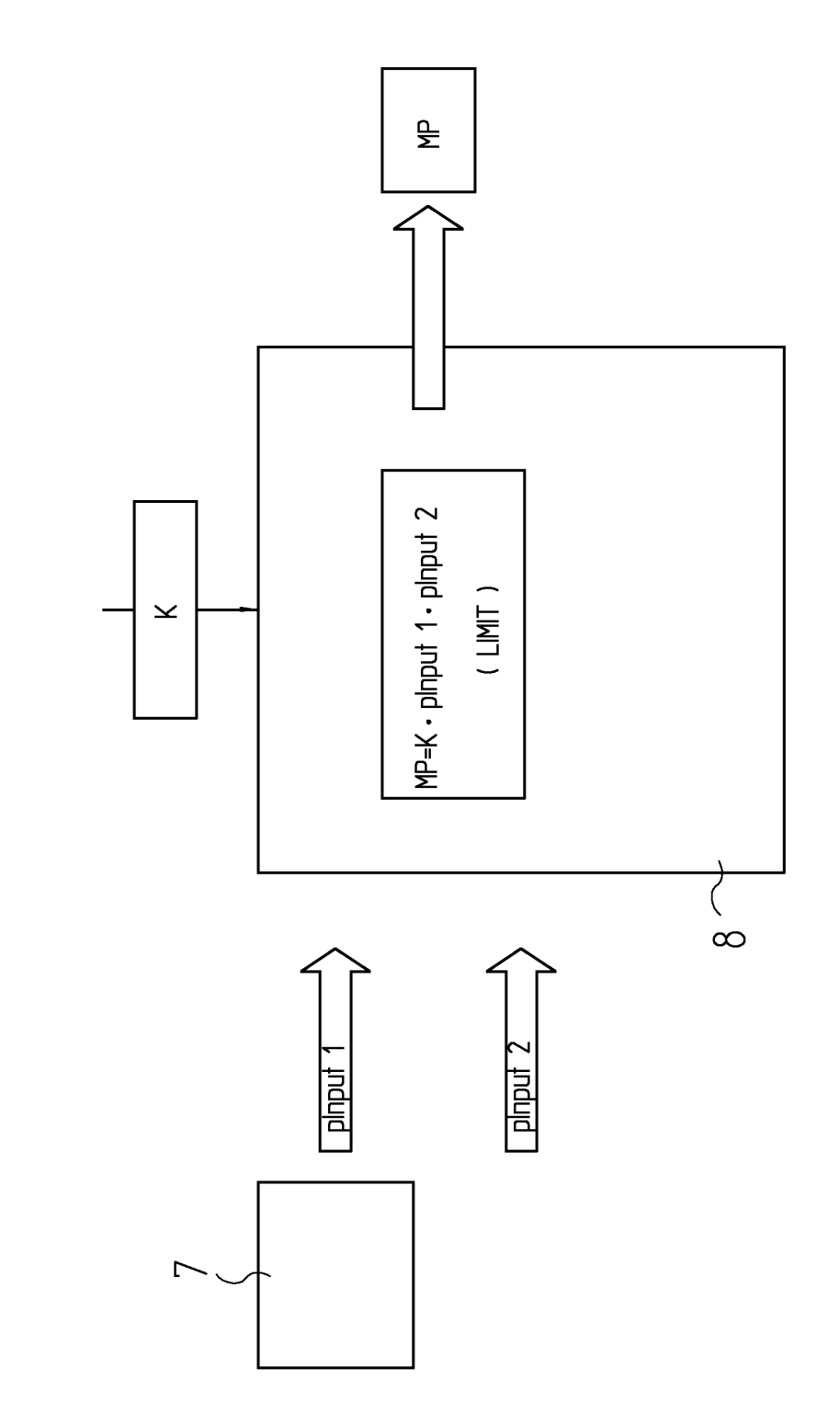

 $FIG. 3$